## **Releasenotes OWB versie 1.7.4**

## **OpenWave-DATABASE 3.1.10**

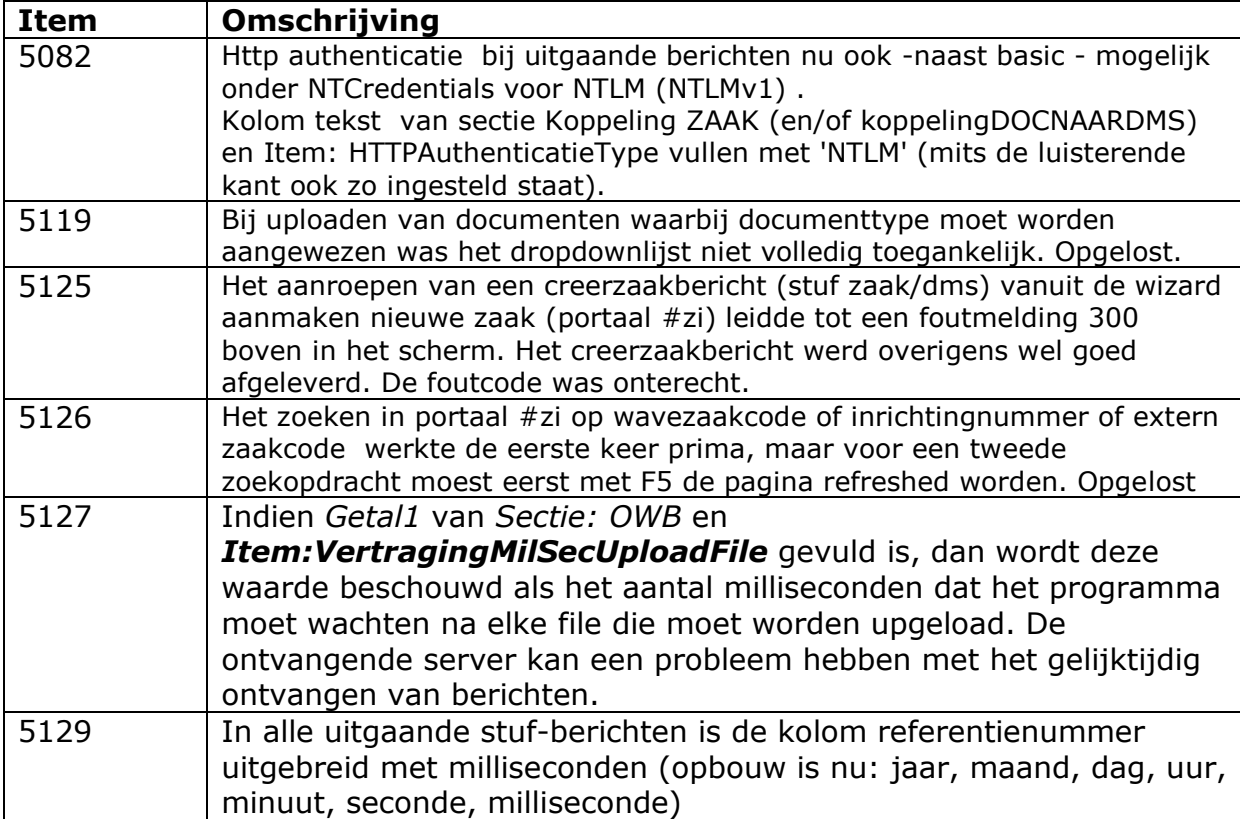